| Classification | System and Application FAQ on WinCE PAC |         |       |      |            | No.  | 2-020-00 |
|----------------|-----------------------------------------|---------|-------|------|------------|------|----------|
| Author         | Eric_Shiu                               | Version | 1.0.0 | Date | 2018/04/27 | Page | 1/2      |

# Show the CPU frequency on "Processor" information of the system properties

| Applies to:    |                       |                     |  |  |  |  |
|----------------|-----------------------|---------------------|--|--|--|--|
| Platform       | OS version            | PAC utility version |  |  |  |  |
| WinPAC series  | All versions (WinCE7) | All versions        |  |  |  |  |
| ViewPAC series | All versions (WinCE7) | All versions        |  |  |  |  |
|                | ,                     |                     |  |  |  |  |

CPU frequency is fixed at 1G

Please perform the follow steps to get the CPU frequency of WinPAC/ViewPAC.

Step1: http://ftp.icpdas.com.tw/pub/cd/winpac\_am335x/

## ftp.icpdas.com.tw - /pub/cd/winpac\_am335x/>

#### [To Parent Directory]

| 1/10/2018  | 4:23 | PM | <dir></dir> | <u>vp-x201</u> |
|------------|------|----|-------------|----------------|
| 2/17/2016  | 4:06 | PM | <dir></dir> | <u>vp-x231</u> |
| 11/27/2017 | 2:54 | PM | <dir></dir> | wp-5231        |
| 6/15/2016  | 6:55 | PM | <dir></dir> | wp-8x2x        |
| 2/15/2016  | 5:26 | PM | <dir></dir> | wp-9000        |

Step2: Choose a platform.

### ftp.icpdas.com.tw - /pub/cd/winpac\_am335x/

#### [To Parent Directory]

```
      1/10/2018
      4:23 PM
      <dir>
      vp-x201

      2/17/2016
      4:06 PM
      <dir>
      vp-x231

      11/27/2017
      2:54 PM
      <dir>
      wp-5231

      6/15/2016
      6:55 PM
      <dir>
      wp-8x2x

      2/15/2016
      5:26 PM
      <dir</td>
      wp-9000
```

| Classification | System and Application FAQ on WinCE PAC |         |       |      |            | No.  | 2-020-00 |
|----------------|-----------------------------------------|---------|-------|------|------------|------|----------|
| Author         | Eric_Shiu                               | Version | 1.0.0 | Date | 2018/04/27 | Page | 2/2      |

### Step3: Choose "document/data\_sheet/"

### ftp.icpdas.com.tw - /pub/cd/winpac\_am335x/wp-9000/document/data\_sheet/

```
[To Parent Directory]
                                                                     259105 <u>i-9014_i-9014c.pdf</u>
331700 <u>i-9017-15_i-9017c-15.pdf</u>
248796 <u>i-9017.pdf</u>
333763 <u>i-9024u_i-9028u.pdf</u>
10/18/2016 11:52 AM
10/27/2017 9:00 AM
10/27/2017 9:00 AM
10/28/2016 11:31 AM
7/5/2017 4:44 PM
10/20/2017 4:46 PM
10/20/2017 4:46 PM
                                                                      262870 <u>i-9040p.pdf</u>
271657 <u>i-9041p.pdf</u>
12/14/2017 4:13 PM
10/20/2017 4:46 PM
                                                                      275913 <u>i-9048.pdf</u>
246552 <u>i-9053p.pdf</u>
                                                                      246552 <u>1-9053p.pu.</u>
196741 <u>i-9057p.pdf</u>
211107 <u>i-9064.pdf</u>
 1/4/2017 11:50 AM
1/13/2017 10:52 AM
10/18/2016 11:52 AM
                                                                      359114
                                                                                         i-9093.pdf
10/18/2016 11:52 AM

10/18/2016 11:52 AM

6/30/2017 12:59 PM

10/18/2016 11:52 AM

8/16/2017 1:34 PM

7/28/2017 3:12 PM

7/28/2017 3:12 PM

10/18/2016 11:52 AM
                                                                      228792 <u>i-9144i.pdf</u>
226981 <u>i-9172.pdf</u>
                                                                      225185 <u>i-97015.pdf</u>
269593 <u>i-97017z.pdf</u>
                                                                     407275 <u>i-97018.pdf</u>
408463 <u>i-97019.pdf</u>
                                                                      274051
                                                                                             97024u_i-97028u.pa
                                                                      7662 9 wp-9000 en 20160105.pdf
 10/18/2016 11:52 AM
```

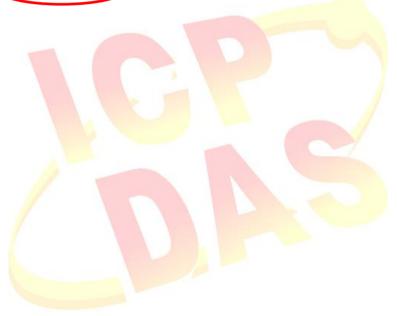